## **Le Répertoire National des Certifications Professionnelles (RNCP)**

Résumé descriptif de la certification **Code RNCP : 28738**

**Intitulé**

Assistant(e) d'administration commerciale et de communication

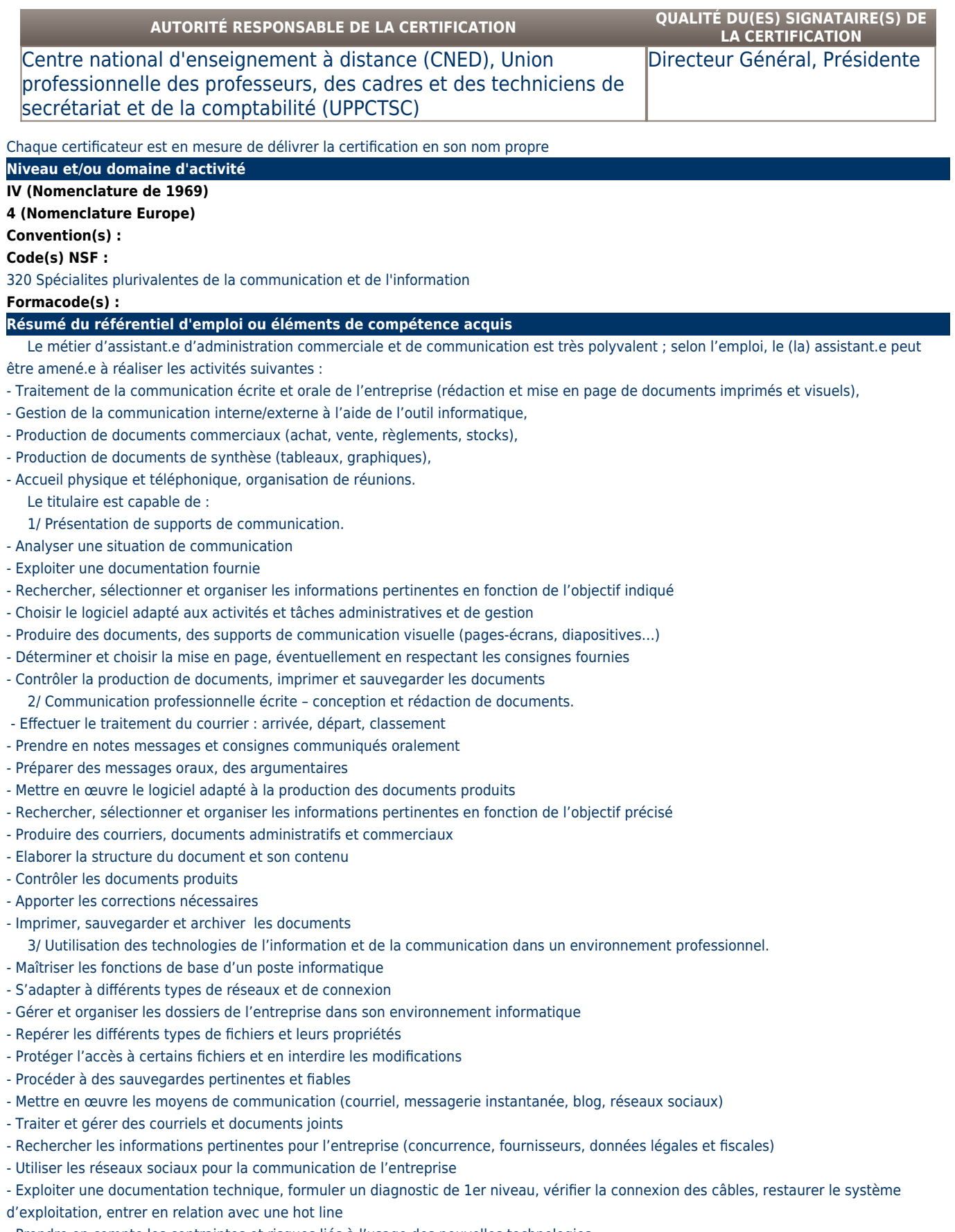

- Prendre en compte les contraintes et risques liés à l'usage des nouvelles technologies
- Identifier et respecter les droits des utilisateurs
- Sécuriser les accès aux sources de données de l'entreprise
- Distinguer administrateurs-réseau et utilisateurs
- Respecter les obligations légales

 4/ Production de documents commerciaux, tableaux chiffrés, graphiques avec mise en œuvre de logiciels tableur, gestion commerciale et/ou de logiciel de gestion intégrée.

- Produire des documents commerciaux à l'aide d'un logiciel de gestion commerciale ou d'un progiciel de gestion intégrée (PGI)
- Paramétrer les fonctions de base du logiciel
- Effectuer le suivi informatisé d'une chaine commerciale et des règlements
- Effectuer la gestion et le suivi des stocks (alertes,…)
- Produire des tableaux de bord (calculs automatisés) et graphiques
- Saisir, importer, trier des données quantitatives
- Contrôler, commenter les résultats
- Traiter, transférer et classer des documents commerciaux
- Vérifier et actualiser les informations juridiques, commerciales
- Mettre en œuvre une démarche qualité professionnelle
- **Secteurs d'activité ou types d'emplois accessibles par le détenteur de ce diplôme, ce titre ou ce certificat**
	- Tous secteurs d'activité

- Secrétariat polyvalent

- Assistanat commercial

- Gestion administrative

## **Codes des fiches ROME les plus proches :**

[D1401](http://recrutement.pole-emploi.fr/fichesrome/ficherome?codeRome=D1401) : Assistanat commercial

[M1607](http://recrutement.pole-emploi.fr/fichesrome/ficherome?codeRome=M1607) : Secrétariat

[M1608](http://recrutement.pole-emploi.fr/fichesrome/ficherome?codeRome=M1608) : Secrétariat comptable

[E1103](http://recrutement.pole-emploi.fr/fichesrome/ficherome?codeRome=E1103) : Communication

### **Modalités d'accès à cette certification**

## **Descriptif des composantes de la certification :**

Le titre « Assistant d'administration commerciale et de communication » est composé de 4 blocs de compétences décrits ci-après. Chaque bloc de compétences est évalué en vue de la délivrance d'une certification partielle du titre.

## **Bloc de compétence :**

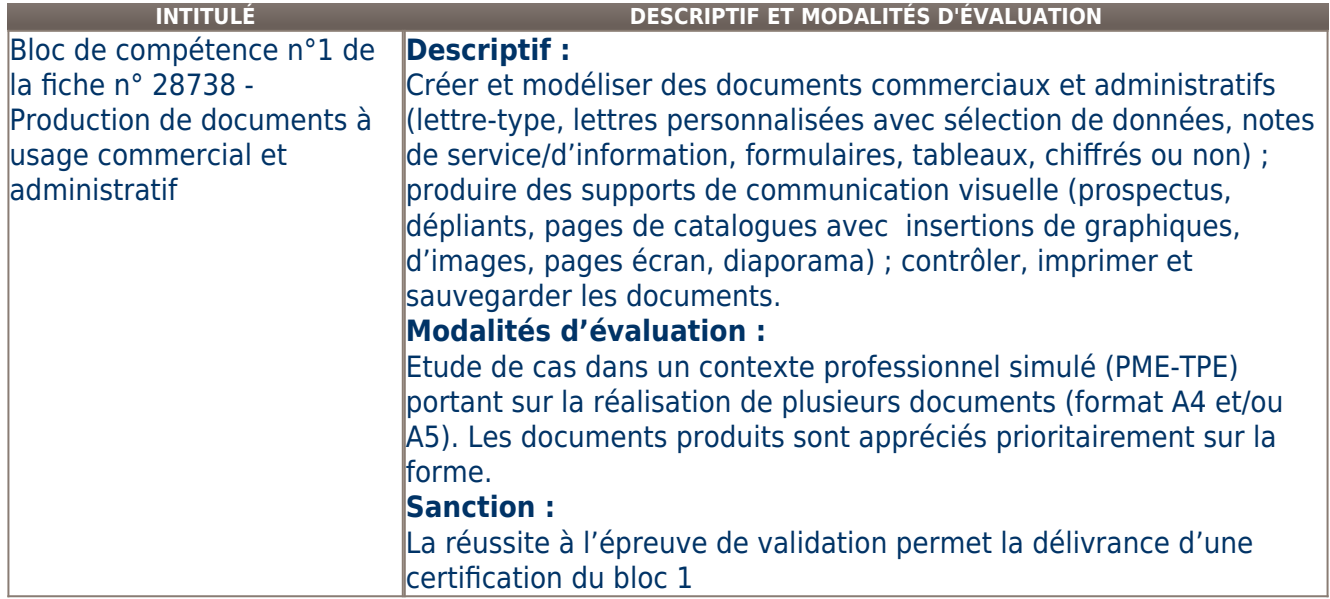

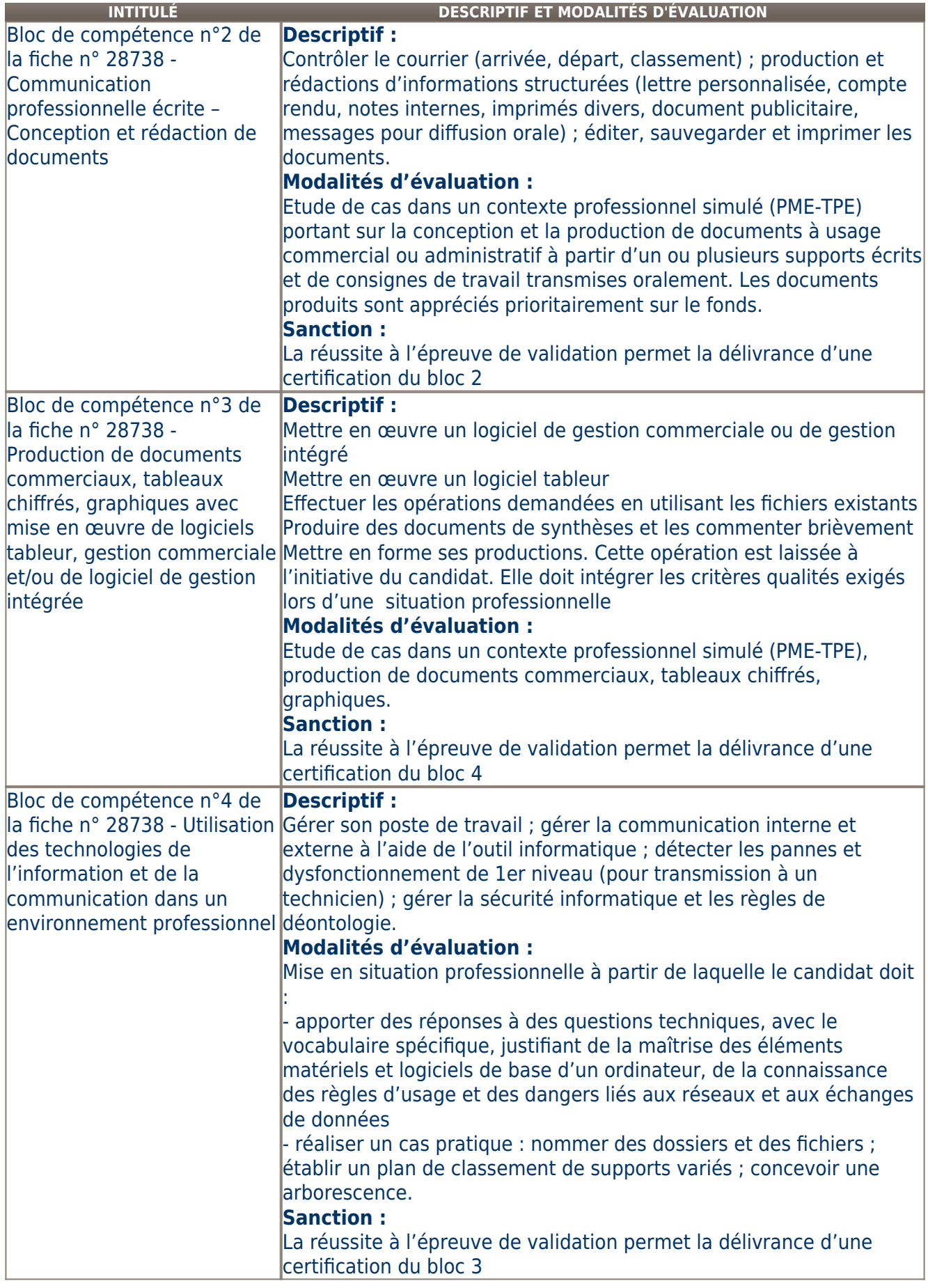

**Validité des composantes acquises : illimitée**

**CONDITIONS D'INSCRIPTION À LA CERTIFICATION OUINON COMPOSITION DES JURYS**

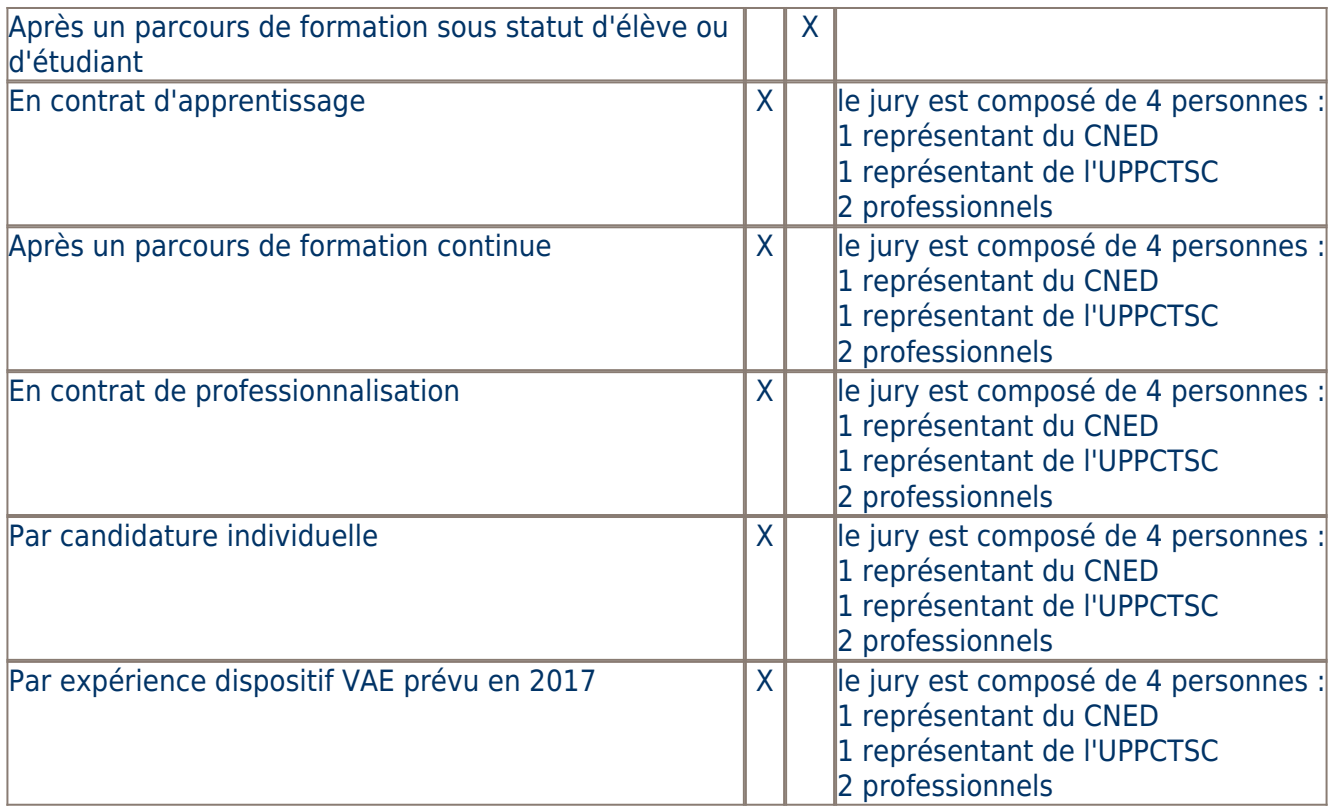

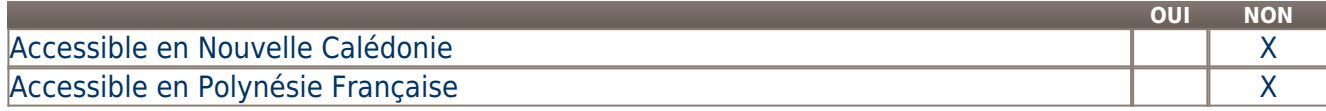

**LIENS AVEC D'AUTRES CERTIFICATIONS ACCORDS EUROPÉENS OU INTERNATIONAUX**

## **Base légale**

#### **Référence du décret général :**

#### **Référence arrêté création (ou date 1er arrêté enregistrement) :**

Arrêté du 28 juillet 2017 publié au Journal Officiel du 05 août 2017 portant enregistrement au répertoire national des certifications professionnelles. Enregistrement pour trois ans, au niveau IV, sous l'intitulé "Assistant(e) d'administration commerciale et de communication" avec effet au 30 septembre 2013, jusqu'au 05 août 2020.

## **Référence du décret et/ou arrêté VAE :**

## **Références autres :**

**Pour plus d'informations**

#### **Statistiques :**

25 lauréats en 2014

117 lauréats en 2015

#### **Autres sources d'information :**

[CNED](http://www.cned.fr) [UPPCTSC](http://www.union-pro.asso.fr)

# **Lieu(x) de certification :**

Centre national d'enseignement à distance (CNED) : Aquitaine Limousin Poitou-Charentes - Vienne ( 86) [FUTUROSCOPE CHASSENEUIL] Union professionnelle des professeurs, des cadres et des techniciens de secrétariat et de la comptabilité (UPPCTSC) : Île-de-France - Paris ( 75) [PARIS]

Union professionnelle des professeurs des cadres et techniciens du secrétariat et de la comptabilité

**UPPCTSC** 21 rue Croulebarbe 75013 PARIS Cned Direction Générale, 2, Bd Nicéphore Niepce Téléport 2 BP 80 300 86963 Futuroscope Chasseneuil Cedex

### **Lieu(x) de préparation à la certification déclarés par l'organisme certificateur :**

- Préparation assurée à distance par le Cned pour l'ensemble du territoire. Contact : www.cned.fr et 05.49.49.94.94

- Préparation en formation traditionnelle dans des centres adhérents de l'UP. **Historique de la certification :**